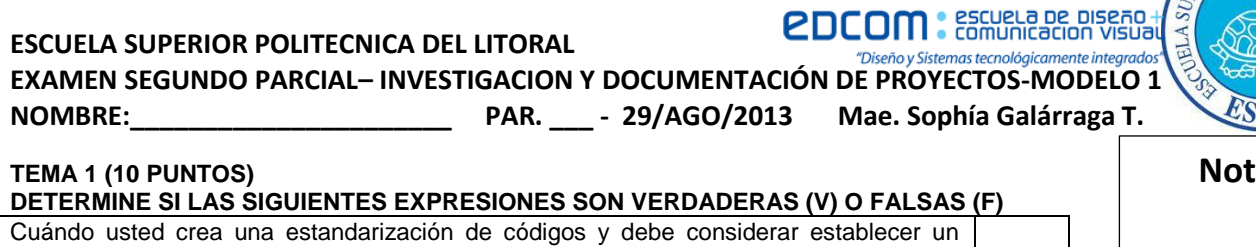

2

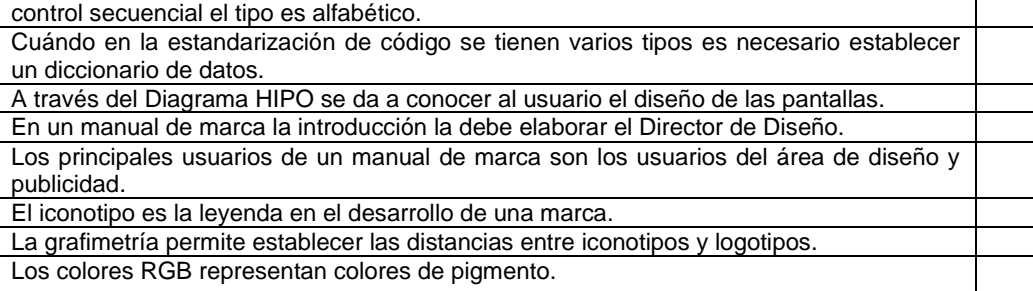

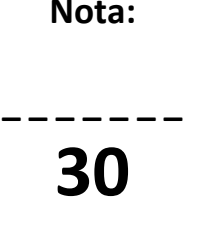

**IOR POLITÉCA** 

La televisión es el medio de mayor recordación

Entre las restricciones del isotipo se tiene el tamaño del icono, letra o cambiar de posición.

## **TEMA 2 (4 PUNTOS) COMPLETE EL CRUCIGRAMA**

- 1. Su propósito es presentar la información más relevante para que<br>alguien pueda interpretar el alguien pueda documento entero con sólo dar un vistazo.
- 2. Su función principal es intercambiar información entre diferentes departamentos de una empresa, con el propósito de dar a conocer alguna recomendación, indicación, instrucción y disposición.
- 3. Son necesarias para el trabajo de desarrollo del sistema.
- 4. El reporte de estado es aquel informe que provee información necesaria al.

## 1 3 4

## **TEMA 3 (16 PUNTOS) DETERMINE EL LITERAL QUE CORRESPONDE A CADA ENUNCIADO**

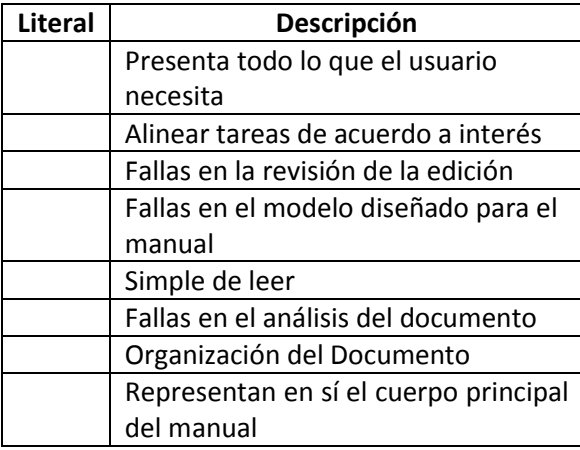

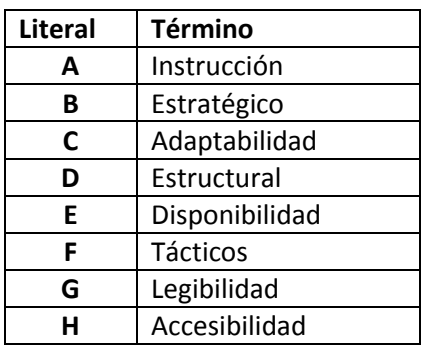